# **Auf einen Blick**

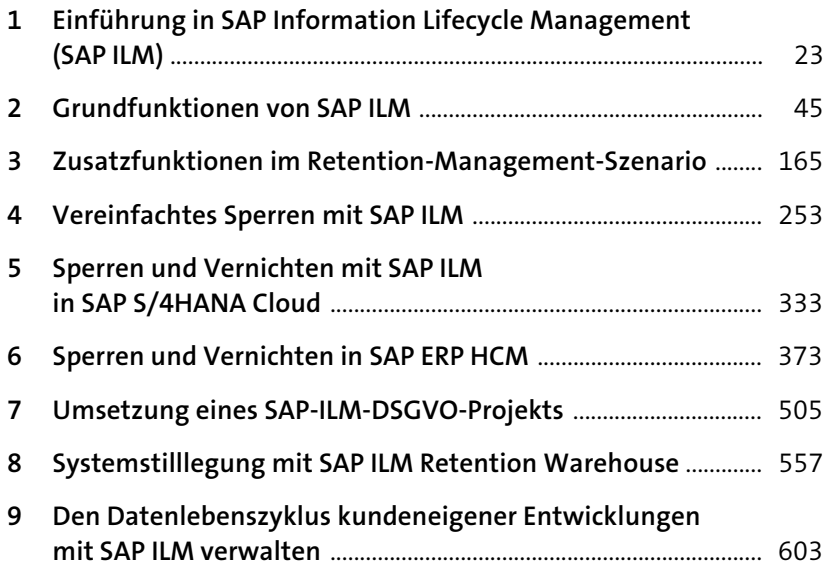

# **Inhalt**

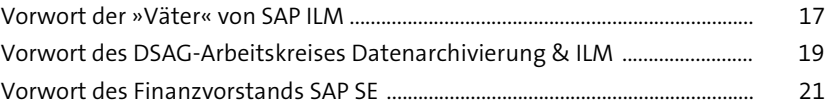

### **1 Einführung in SAP Information Lifecycle Management (SAP ILM)** 23

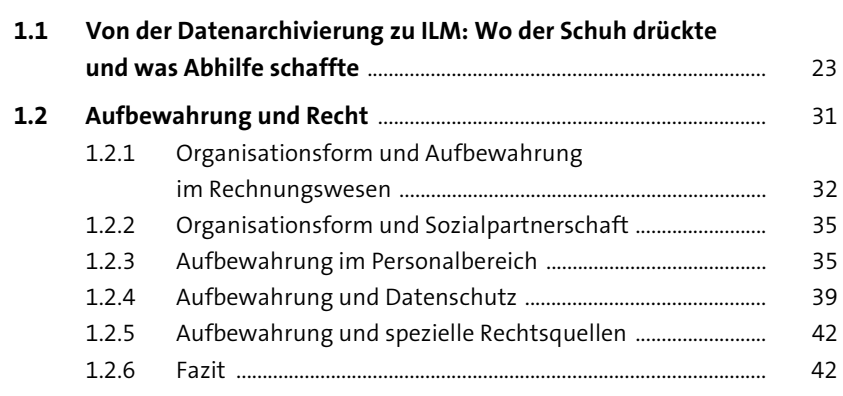

# **2 Grundfunktionen von SAP ILM** 45

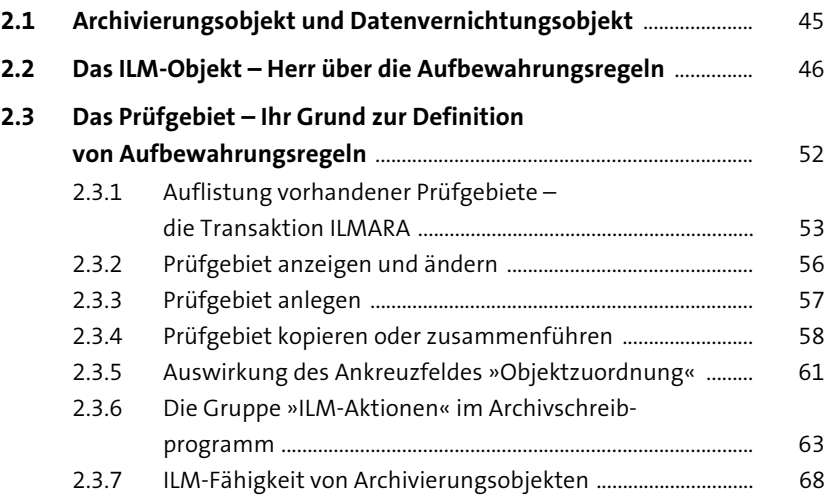

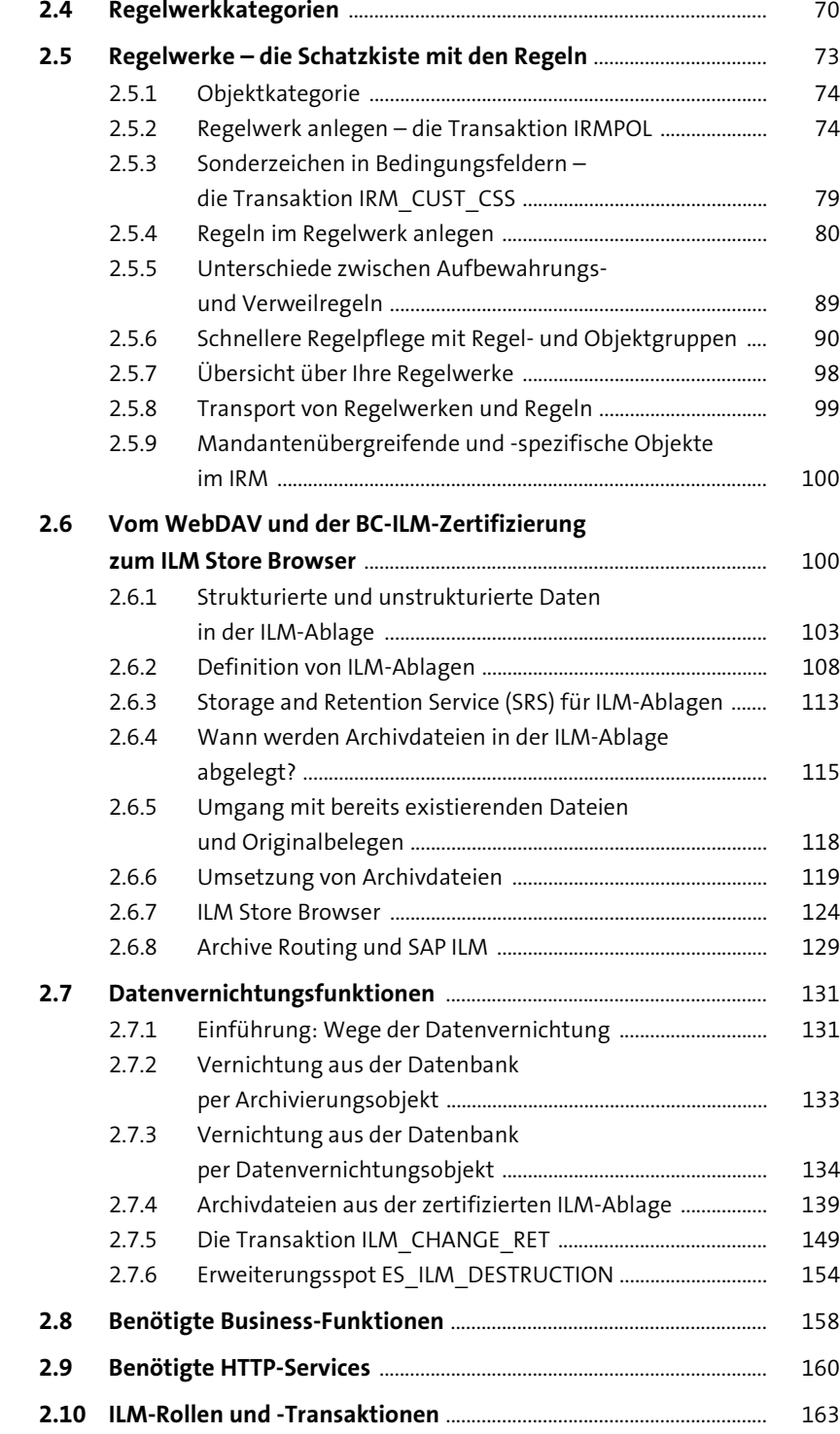

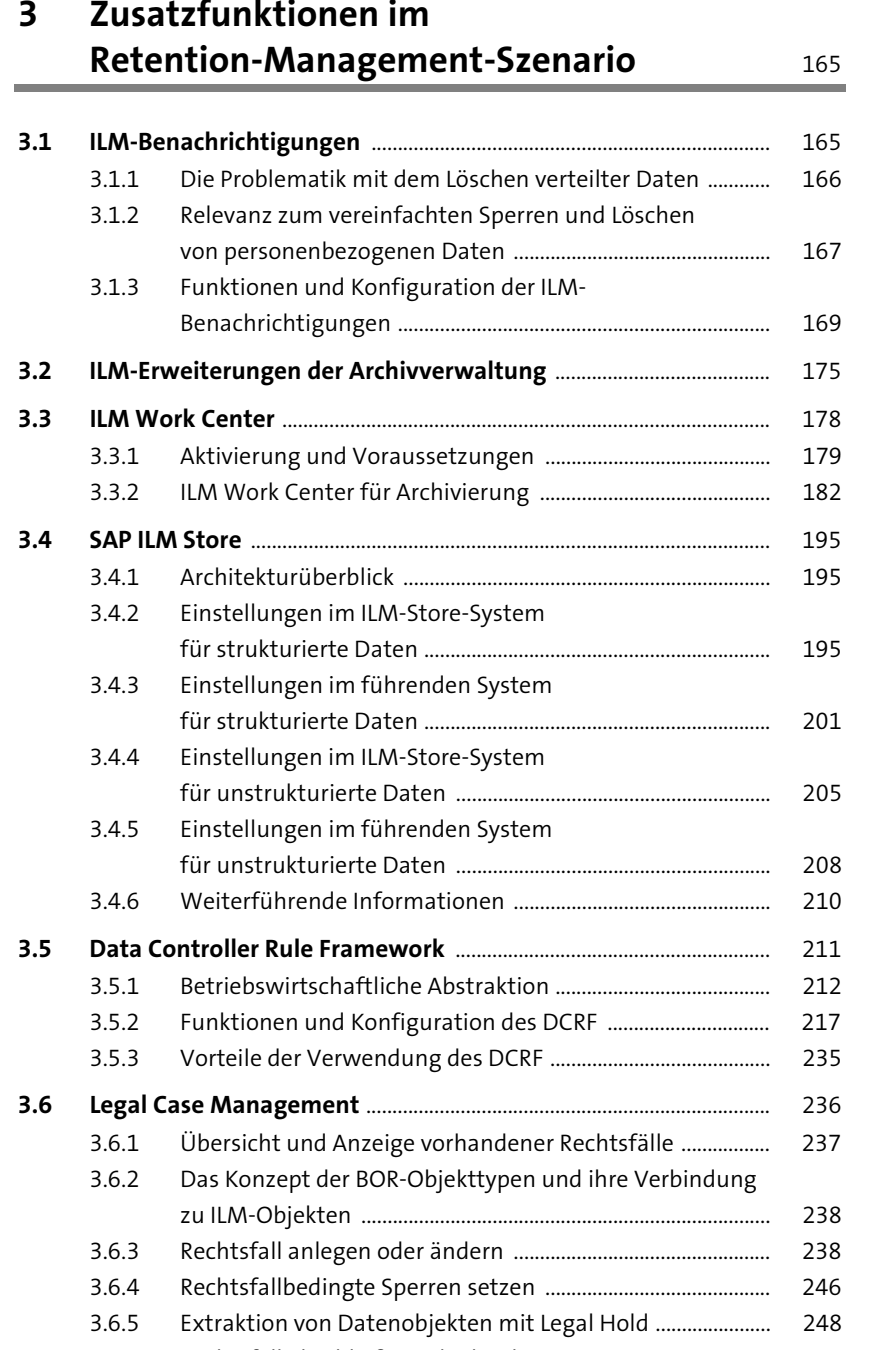

3.6.6 Rechtsfall abschließen oder löschen ........................................ 250

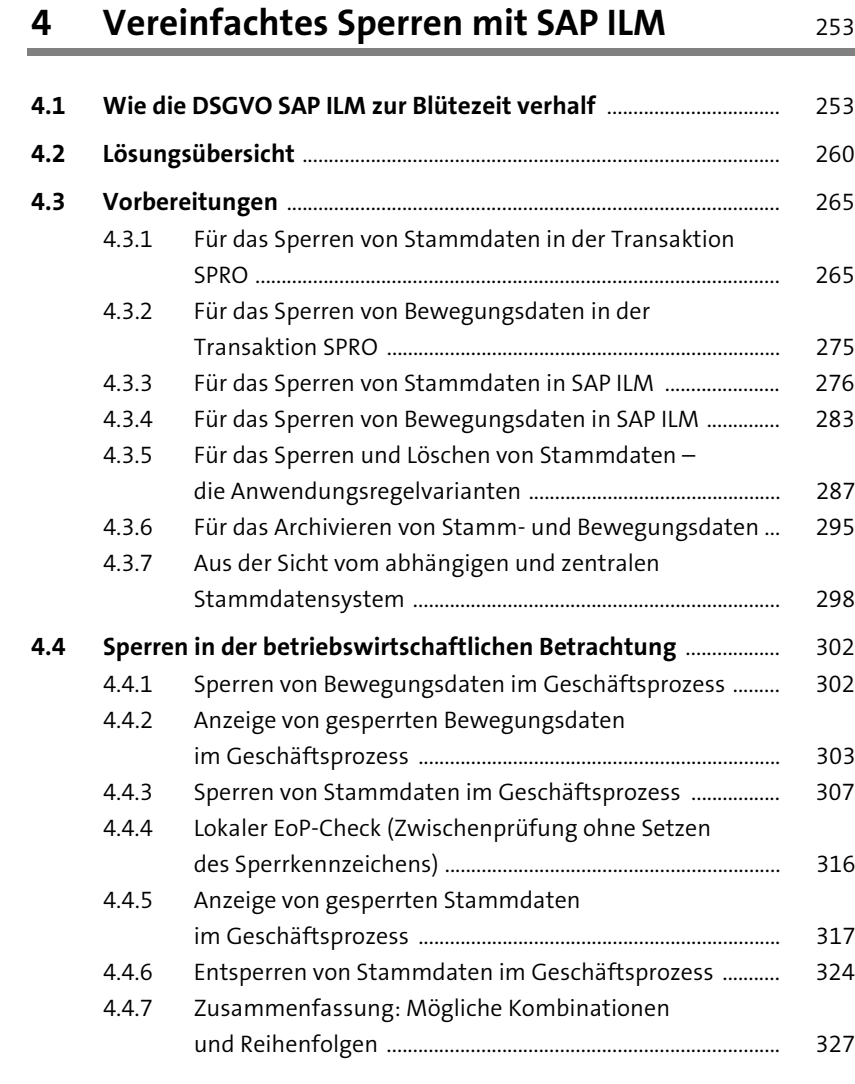

### **5 Sperren und Vernichten mit SAP ILM in SAP S/4HANA Cloud** 333

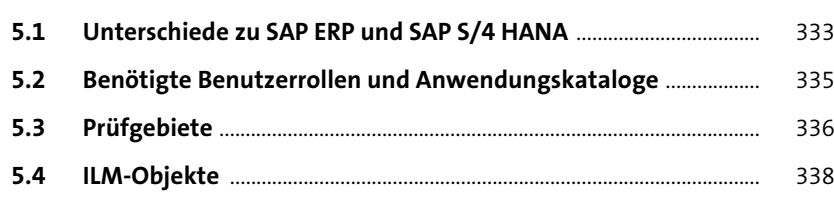

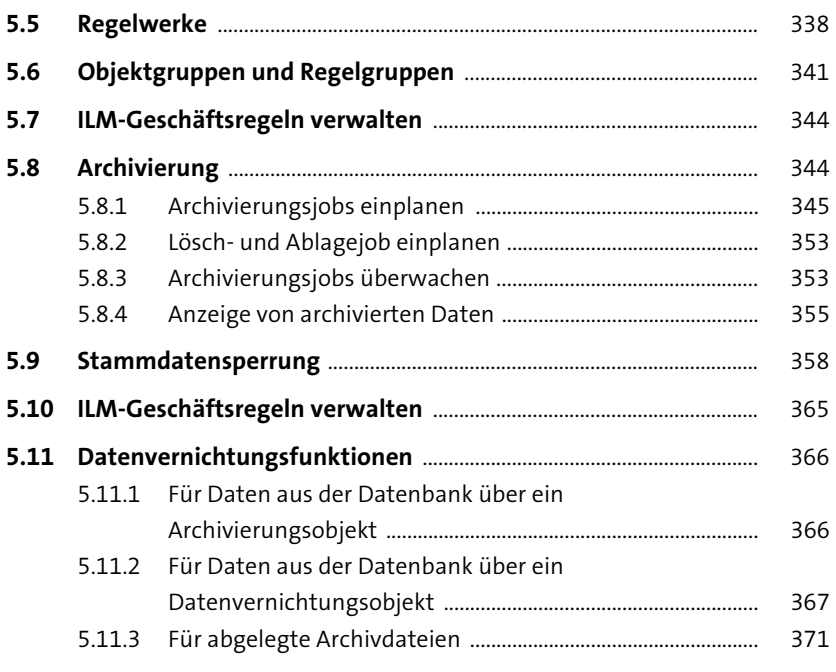

## **6 Sperren und Vernichten in SAP ERP HCM** <sup>373</sup>

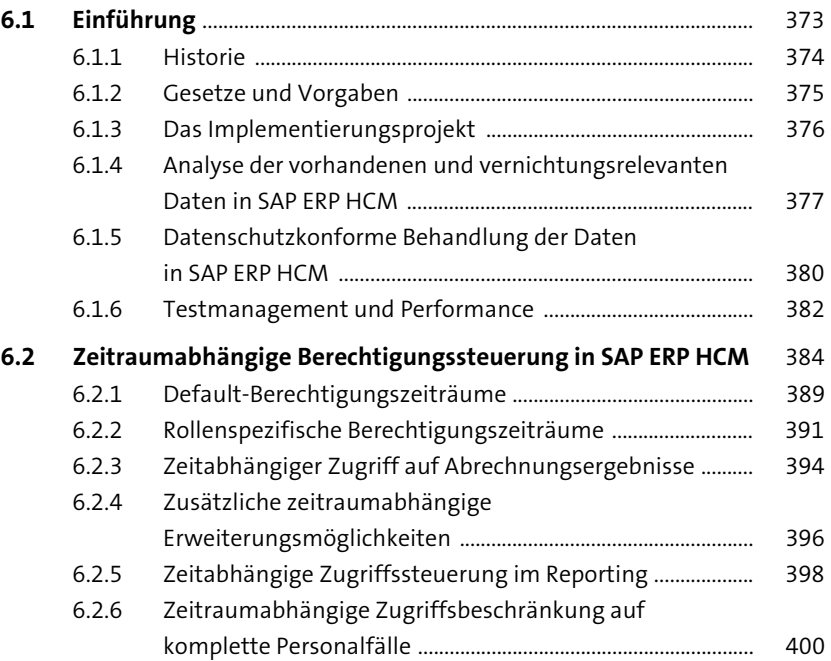

Inhalt

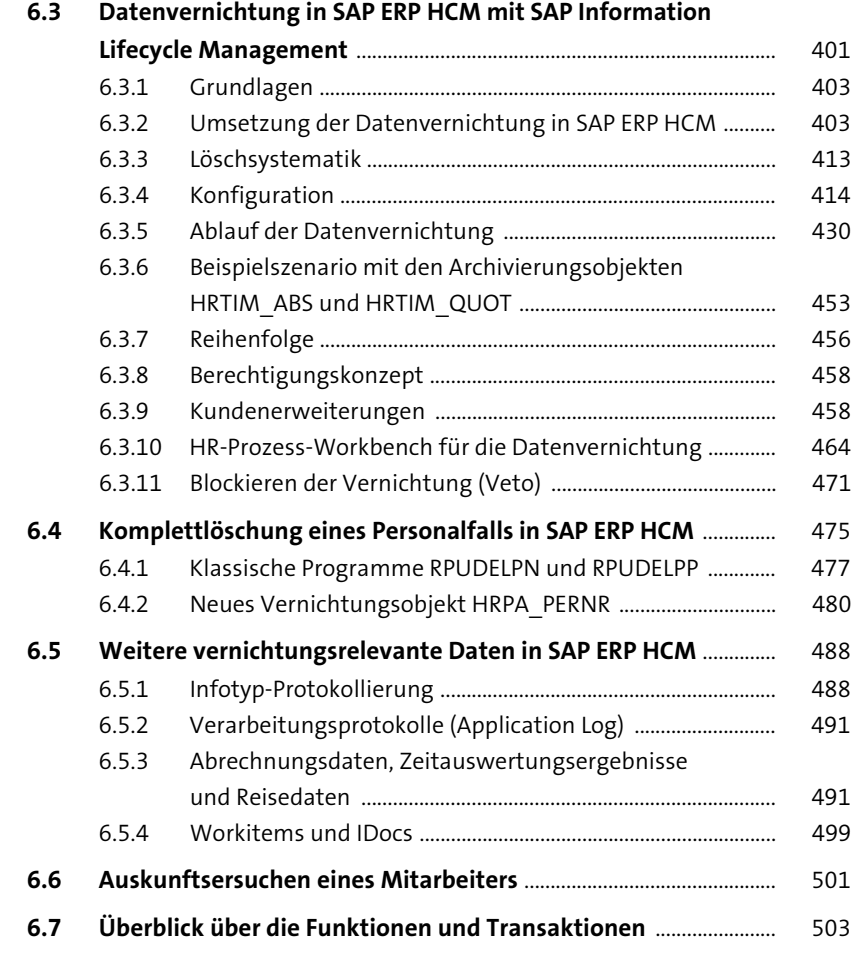

## **7 Umsetzung eines**

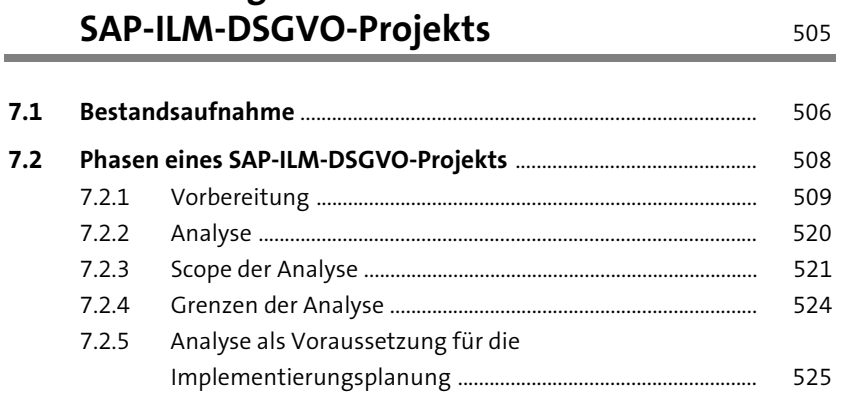

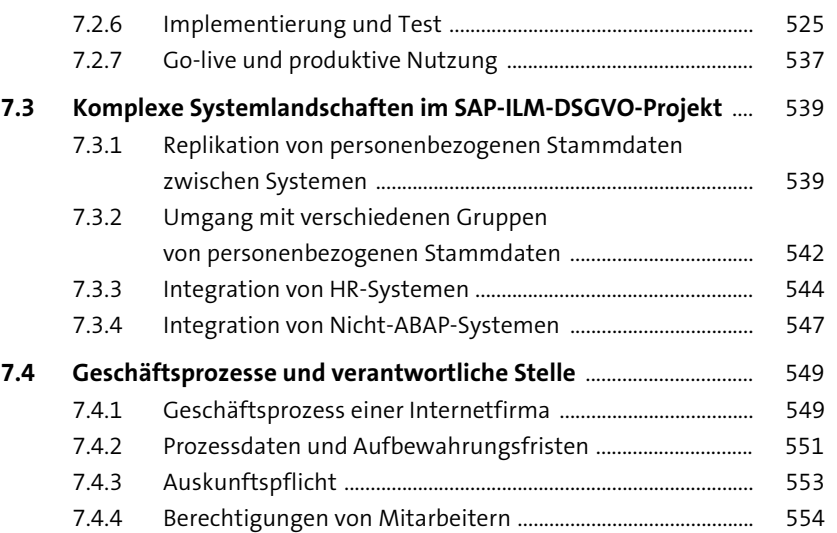

#### **8 Systemstilllegung mit SAP ILM Retention Warehouse** 557

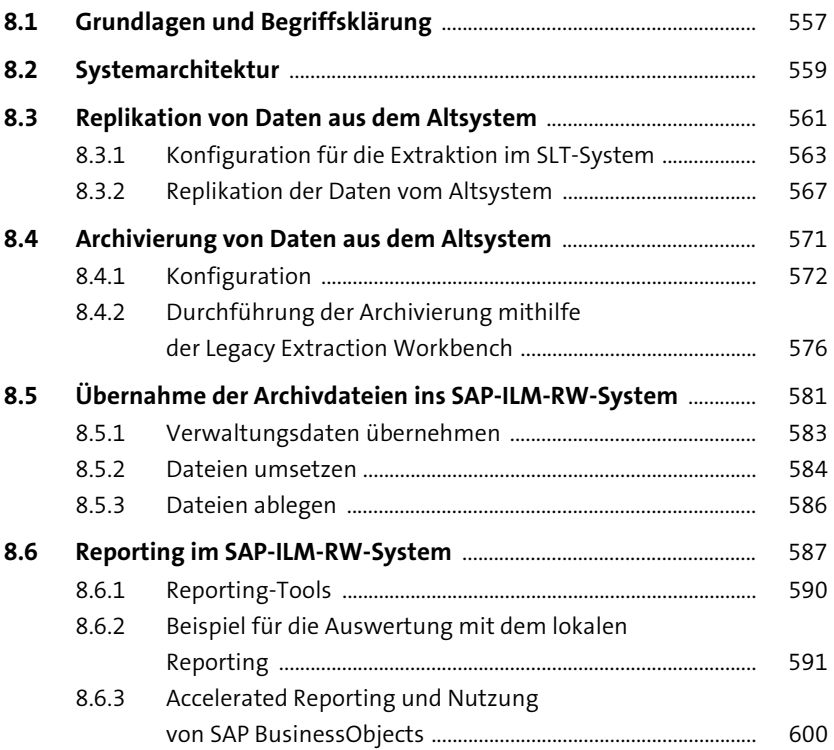

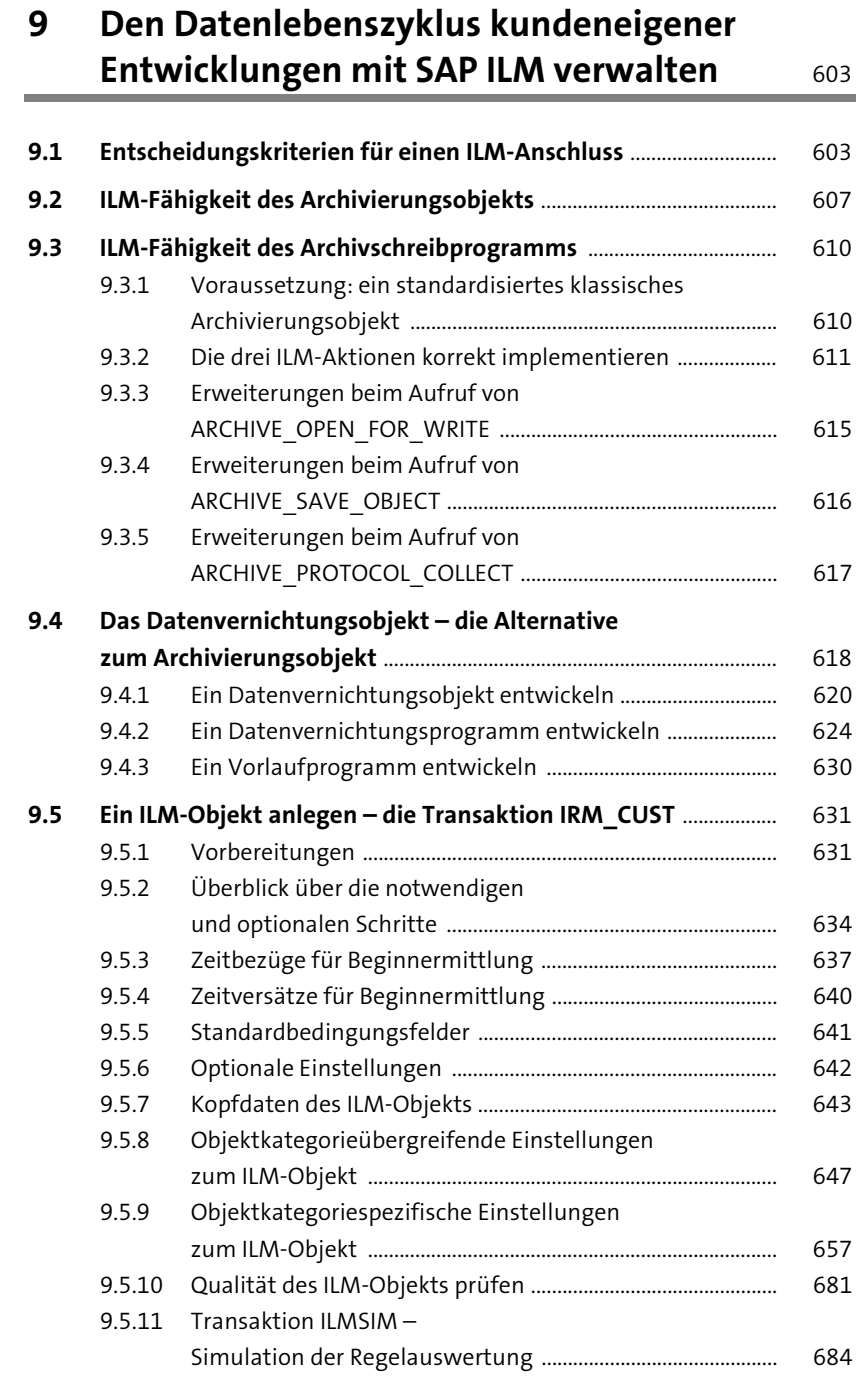

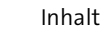

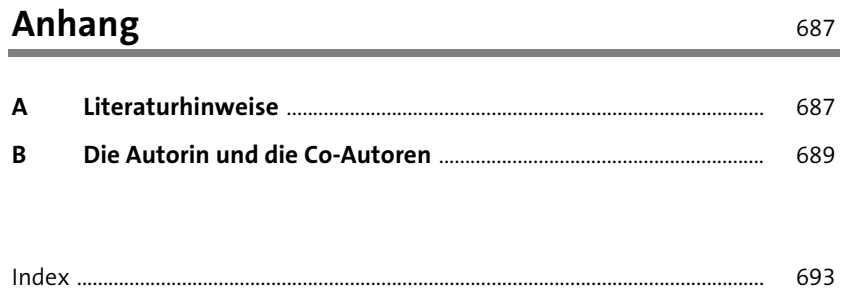